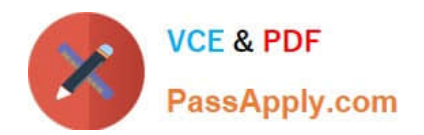

# **ACMA\_6.1Q&As**

Aruba Certified Mobility Associate 6.1

# **Pass HP ACMA\_6.1 Exam with 100% Guarantee**

Free Download Real Questions & Answers **PDF** and **VCE** file from:

**https://www.passapply.com/acma\_6-1.html**

100% Passing Guarantee 100% Money Back Assurance

Following Questions and Answers are all new published by HP Official Exam Center

**C** Instant Download After Purchase

**83 100% Money Back Guarantee** 

- 365 Days Free Update
- 800,000+ Satisfied Customers

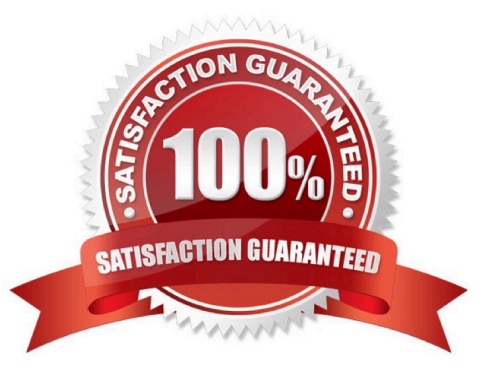

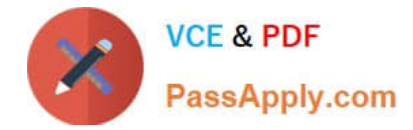

#### **QUESTION 1**

When a client is blacklisted, the controller will:

- A. Send a message telling the client it has been blacklisted
- B. De-authenticate the client from the network but allow it to keep transmitting data
- C. Only block the client if it hasn\\'t yet associated with an AP
- D. Stop the client from associating with any SSID on the controller
- E. Block the client from the SSID he was connected to

Correct Answer: D

#### **QUESTION 2**

Which of the following is true about configuring a server group?

- A. Server rules are used to send information to the configured servers
- B. A server group can have more than 1 server
- C. If the internal database is used in the server group, then no external servers can be added
- D. If multiple servers are assigned to the server group, all except the 1st will be ignored
- E. All the servers in a server group will be used round robin style

Correct Answer: B

#### **QUESTION 3**

When adding licenses in the startup wizard license screen a reboot is required:

- A. After each license is installed
- B. Before any other configuration can take place
- C. Only if the Policy Enforcement Firewall license is installed
- D. Once the last License is added
- E. A reboot is not required until you have completed the configuration wizard

Correct Answer: E

## **QUESTION 4**

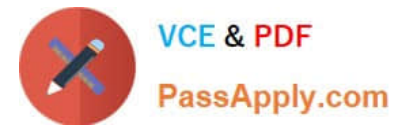

The Guest Provisioning user account has the ability to do which of the following?

- A. Add a new employee to the internal database
- B. Change the "look" and "feel" of the guest provisioning page
- C. Change the available data fields on the guest provisioning page
- D. Add a guest user to the internal database
- E. Assign a Role to a guest account

#### Correct Answer: D

## **QUESTION 5**

What are some best practices when configuring the Aruba Firewall (Select two)?:

- A. Use aliases when possible
- B. Write rules from least specific to most specific
- C. Take actions like blacklisting when users violate policies
- D. Create a different policy for each unique rule
- E. Create different policies for access to different servers

Correct Answer: AC

#### **QUESTION 6**

Which of the following cannot be accomplished from the startup wizard?

- A. Basic controller configuration
- B. License installation
- C. VPN configuration
- D. WLAN configuration
- E. Firewall Roles

Correct Answer: C

# **QUESTION 7**

In what formats can Visual RF Plan export a Bill of Material (Select two)?

A. Microsoft Excel

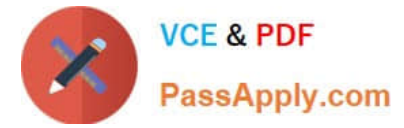

- B. CSV database format
- C. Microsoft Word
- D. HTML
- E. MySQL
- Correct Answer: CD

# **QUESTION 8**

Web based captive portal can be authenticated by the following types of databases: (Select two)

- A. Internal
- B. PEAP
- C. RADIUS
- D. Kerberos
- E. Tacacs

Correct Answer: AC

#### **QUESTION 9**

When local controller is selected as the controller\\'s operation mode in the startup wizard, which is no longer configurable?

- A. Licenses
- B. WLANs
- C. VLANs and IP addressing
- D. Controller country code
- E. Time zone

Correct Answer: B

# **QUESTION 10**

Remote AP in tunnel mode, by default, uses which of the following to encrypt user traffic back to the mobility controller?

- A. L2TP over IPSec is used to carry user traffic and control traffic
- B. PPTP is used to tunnel user traffic

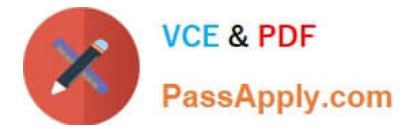

- C. The AP does not encrypt user traffic. The user\\'s link layer encryption is used.
- D. Remote AP traffic is unencrypted
- E. Certificate based tunnel

Correct Answer: C

# **QUESTION 11**

When configuring roles under `Access Control\\' in the Controller\\'s Configuration page, what does the `show reference\\' action tell us?

- A. Which firewall hits were detected that refer to the role
- B. Which profiles refer to the role
- C. What policies are inside the role
- D. What users are currently assigned that role
- E. What authentication methods use Roles with these policies

```
Correct Answer: B
```
# **QUESTION 12**

WPA and WPA2 can use the following authentication methods: (Select two)

- A. WEP Keys
- B. PSK
- C. 802.1X
- D. Captive Portal
- E. IPSEC
- Correct Answer: BC

# **QUESTION 13**

What does SET ORIENTATION option do in the Visual RF Plan edit tool?

- A. Set the horizontal plane on each floor
- B. Give the option to resize a floor
- C. Sets the North/South orientation of the building

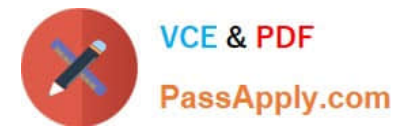

- D. Sets the proper vertical floor plan alignment
- E. Allows the planner to set the directional antenna orientation

Correct Answer: D

#### **QUESTION 14**

Which of the following deployment types is NOT a valid option when using the AP Wizard?

- A. LAN
- B. Remote
- C. Roaming
- D. Remote Mesh
- E. LAN Mesh
- Correct Answer: C

#### **QUESTION 15**

Which one of the following file types cannot be imported to Visual RF Plan?

- A. dwg
- B. jpg
- C. tiff
- D. gif
- E. bmp
- Correct Answer: C

[ACMA\\_6.1 PDF Dumps](https://www.passapply.com/acma_6-1.html) [ACMA\\_6.1 VCE Dumps](https://www.passapply.com/acma_6-1.html) [ACMA\\_6.1 Practice Test](https://www.passapply.com/acma_6-1.html)